## **Notações algoritmicas**

# **Fluxograma**

## **Símbolos inicial e terminal**

indica os pontos de início e de fim do fluxograma

$$
\left(\text{início/fim}\right)
$$

# **Símbolos de entrada/leitura e saída/escrita** (estruturas de sequência)

indica passos envolvendo troca de dados com o exterior

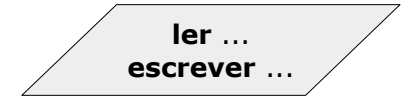

# **Símbolo de sentido do fluxo**

indica a origem e o destino do fluxo

 $\blacksquare$ 

# **Símbolo de processamento** (estruturas de sequência)

indica cálculo ou manuseio de dados

 $x \leftarrow 10$ 

## **Símbolo de seleção** (estruturas de seleção e de repetiçao)

indica a seleção de uma das 2 ações, segundo o resultado de uma condição lógica (**sim** ou **não**)

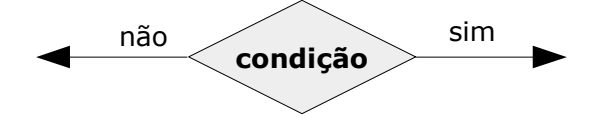

## **Símbolo de conexão**

indica a ligação de dois pontos do fluxograma (pode-se não usar)

## **Notações algoritmicas**

# **Pseudocódigo**

Um algoritmo deve iniciar-se com

**algoritmo** <nome-do-algoritmo>

Um algoritmo deve terminar com

#### **fim\_algoritmo**

Os dados necessários à execução do algoritmo são indicados pelo comando (opcional)

**parâmetros de entrada:** <lista-de-variáveis>

onde <lista-de-variáveis> são os nomes das variáveis que recebem os dados iniciais

Os dados determinados (obtidos) pelo algoritmo são indicados pelo comando (opcional)

# parâmetros de saída: <lista-de-variáveis>

onde <lista-de-variáveis> são os nomes das variáveis que recebem os resultados

A escrita de comentários para clarificar o algoritmo (parte não executável)

**{** comentários **}**

O símbolo  $\leftarrow$  é usado para atribuir o resultado de uma expressão a uma variável

<variável> ← <expressão>

# **Estrutura de entrada/leitura de dados**

**ler:** <lista-de-variáveis>

indica a <lista-de-variáveis> que está disponível para receber os dados iniciais (valores)

## **Estrutura de saída/escrita de dados**

**escrever:** <lista-de-variáveis, mensagens>

para indicar quais e onde certos valores devem ser escritos e mostrar mensagens

# **Estrutura condicional simples**

**se** <condição> **então**

<comandos>

**fim\_se**

#### **Estrutura condicional composta**

**se** <condição> **então**

<comandos\_1>

#### **senão**

<comandos\_2>

**fim\_se**

**Estrutura de repetição** que verifica a condição à entrada do ciclo

#### **enquanto** <condição> **fazer**

<comandos>

## **fim\_enquanto**

**Estrutura de repetição** que verifica a condição à saída do ciclo

## **fazer**

<comandos>

**enquanto** <condição>